# **latam**

*Versión unknown*

**Sergio Sanchez**

**16 de octubre de 2020**

## Usando latam

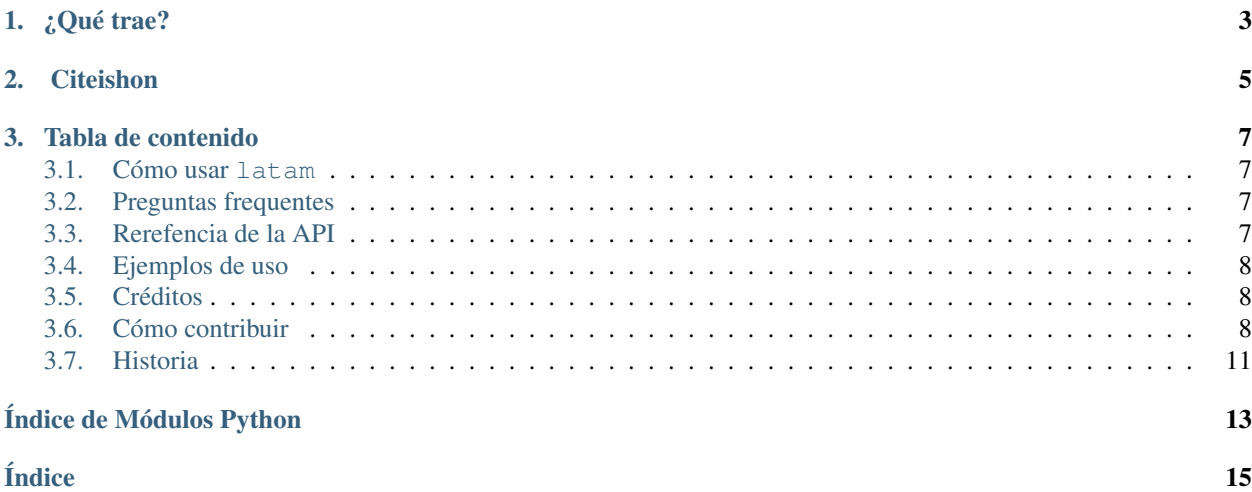

Un paquete para trabajar facilmente con metadatos de paises en latinoamerica.

## <span id="page-6-0"></span>CAPÍTULO 1

¿Qué trae?

## CAPÍTULO 2

## **Citeishon**

```
@misc{latam,
 author = {taccosdedatos},
 title = {Un paquete para trabajar facilmente con metadatos de países de
˓→Latinoamérica.},
 year = {2020},
 publisher = {GitHub},
  journal = {GitHub repository},
 howpublished = {\url{https://github.com/tacosdedatos/latam}}
}
```
Este proyecto fue generado con [python-package-template](https://github.com/TezRomacH/python-package-template).

## CAPÍTULO 3

## Tabla de contenido

### <span id="page-10-1"></span><span id="page-10-0"></span>**3.1 Cómo usar latam**

**3.1.1 latam.paises**

### <span id="page-10-2"></span>**3.2 Preguntas frequentes**

### <span id="page-10-3"></span>**3.3 Rerefencia de la API**

Esta es la referencia de las clases y funciones de *latam* y el contenido es generado automaticamente de las docstrings.

Esta documentación de puede que no sea suficiente para aprender como usar *latam*. Para aprender más ve a [la docu](https://python-latam.readthedocs.io)[mentación](https://python-latam.readthedocs.io)

#### **3.3.1 Módulos**

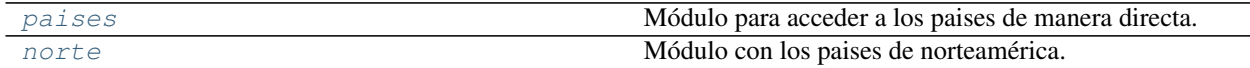

#### <span id="page-11-5"></span><span id="page-11-3"></span>**latam.paises**

Módulo para acceder a los paises de manera directa.

#### <span id="page-11-4"></span>**latam.norte**

Módulo con los paises de norteamérica.

## <span id="page-11-0"></span>**3.4 Ejemplos de uso**

#### **3.4.1 Funcionalidades**

### <span id="page-11-1"></span>**3.5 Créditos**

#### **3.5.1 Autor principal**

Sergio Sánchez Zavala [<mailto:chekos@tacosdedatos.com>](mailto:chekos@tacosdedatos.com)

#### **3.5.2 Contribuidores**

Nadie todavía :(

## <span id="page-11-2"></span>**3.6 Cómo contribuir**

¡Las contribuciones son bienvenidas y muy agradecidas! Todo ayuda y siempre vas a recibir ¡Las contribuciones son bienvenidas y son muy apreciadas! Cada ayuda un poco, y siempre se dará crédito. Puedes contribuir de muchas maneras:

#### **3.6.1 Tipos de contribuciones**

#### **Reportar** *bugs* **o errores**

Reportalos en [https://github.com/tacosdedatos/latam/issues.](https://github.com/tacosdedatos/latam/issues)

Si estas reportando un *bug*, porfa íncluye:

- El nombre y versión de tu sistema operativo.
- Cualquier detalle sobre su configuración local que pueda ser útil en solución de problemas.
- Pasos detallados para reproducir el error.

#### **Corregir** *bugs* **o errores**

Puedes revistar los *issues* en GitHub [\(tacosdedatos/latam\)](https://github.com/tacosdedatos/latam/issues). Cualquiera con la etiqute *«bug»* y *«ayuda pls»* esta abierto a quien quiera implementar la solución.

#### **Implementar** *Features* **o funciones**

Puedes revistar los *issues* en GitHub [\(tacosdedatos/latam\)](https://github.com/tacosdedatos/latam/issues). Cualquiera con la etiqute *«mejora»* y *«ayuda pls»* esta abierto a quien quiera implementar la solución.

#### **Escribir documenteishon**

latam siempre puede utilizar más documentación. Ya sea en los *docs* oficiales, en docstrings, o en la web con publicaciónes en blogs, artículos y mucho más.

#### **Enviar comentarios**

La mejor manera de proveer retroalimentación es crear un *issue* en [https://github.com/tacosdedatos/latam/issues.](https://github.com/tacosdedatos/latam/issues)

Si estás proponiendo una mejora:

- Explica en detallo como va a funcionar.
- Mantén el enfoque/alcance lo más estrecho posible para que sea más fácil implementar.
- Recuerde que este es un proyecto impulsado por voluntarixs, y que las contribuciones son bienvenidas :)

#### **3.6.2 ¡Comencemos!**

¿Listx para contribuir? Aquí esta como configurar *latam* para desarrollo local.

- 1. Crea un *fork* del repositorio en GitHub [latam]{#latam}.
- 2. Clona tu *fork* localmente:

\$ git clone https://github.com/tu\_cuenta\_de\_github/latam.git

3. Instala tu copia local en un entorno virtual. Con latam utilizamos poetry Asumiendo que lo tengas instalado, así es como configurars tu *fork* para desarrollo local:

```
$ cd latam/
$ make install
$ poetry shell # para activar tu entorno virtual
```
#### Si no tienes instalado poetry

Ejecuta el comando make download-poetry

4. Crea una *branch* para el desarrollo local:

\$ git checkout -b nombre-de-tu-mejora-o-correccion

Ahora puedes hacer cambios locales.

5. Cuando termines de hacer tus cambios, asegurate que tus cambios pasen los *tests*, el estilo de código y las medidas de seguridad que utilizamos en latam esto es fácil de hacer con los siguientes comando:

```
$ make codestyle
$ make tests
$ make check-safety
```
6. Haz *commit* tus cambios y publicalos en tu *branch* de GitHub:

```
$ git add .
$ git commit -m "Descripción detallada de tu mejora o arreglo de bug"
$ git push origin nombre-de-tu-mejora-o-correccion
```
7. Envía una *pull request* a través de GitHub.

#### **3.6.3 Directríces de las** *Pull Request*

Antes de enviar una *pull request*, verifica que cumpla lo siguiente:

- 1. La *pull request* debe incluir tests.
- 2. Si tu *pull request* agrega funcionalidad, la documentación debe ser actualizada. Agrega tu nueva funcionalidad en una función con una docstring, y agrega tu mejora en la lista en el README.md.
- 3. La *pull request* debería funcionar en Python 3.6+

#### **3.6.4 Tips**

Para ejecutar los *tests*

\$ make tests

#### **3.6.5 Publicación**

Un recordatorio para quienes mantienen el paquete. Asegurate que todos tus cambios esten *cometidos* (incluyendo una entrada a sobre-latam/historia.md).

Luego ejecuta:

```
$ poetry version patch # opciones: major / minor / patch
$ git tag -a <LA-NUEVA-VERSION-DEL-PAQUETE> -m "Versión <LA-NUEVA-VERSION-DEL-PAQUETE>
˓→"
$ git push && git push --tags
```
El paquete será publicado a PyPI a través de GitHub Actions

## <span id="page-14-0"></span>**3.7 Historia**

## **3.7.1 0.1.0 (2020-10-07)**

Creación del proyecto

Índice de la API

**genindex** 

Índice de Módulos Python

<span id="page-16-0"></span>l

latam.norte, [8](#page-11-4) latam.paises, [8](#page-11-3)

## Índice

## <span id="page-18-0"></span>L

latam.norte módulo, [8](#page-11-5) latam.paises módulo, [8](#page-11-5)

## M

módulo latam.norte, [8](#page-11-5) latam.paises, [8](#page-11-5)